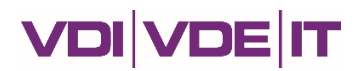

# **Hinweisblatt zum Verwendungsnachweis**

#### **BayVFP – Förderlinie Digitalisierung**

Gemäß Zuwendungs- bzw. letztem Änderungsbescheid ist **spätestens zum Ende des Bewilligungszeitraumes** (d. h. in der Regel drei Monate nach Ende des Durchführungszeitraumes) beim Projektträger VDI/VDE Innovation + Technik GmbH ein Verwendungsnachweis einzureichen.

Dieser beinhaltet:

- □ einen ausführlichen **technischen Sachbericht** ("techn. Langfassung"),
- □ einen **Erfolgskontrollbericht** ("techn. Kurzfassung") sowie
- □ einen zahlenmäßigen Nachweis ("kfm. Verwendungsnachweis") mit aktuellem Handelsregisterauszug.

An die dem Projektträger benannten Projektleiter:innen wird in der Regel ca. ein Monat vor Ende des Durchführungszeitraumes eine entsprechende **Erinnerung** per E-Mail zugestellt. Diese E-Mail enthält zudem die Kontaktdaten Ihrer administrativen und fachlichen **Ansprechpartner:innen**, die Sie im Falle von Fragen gerne kontaktieren können.

Die für den Verwendungsnachweis relevanten **Formulare** sind auf den Webseiten

- für DIK-Vorhaben:<https://www.iuk-bayern.de/dokumente/projektabschluss-kollektion> bzw.
- für DIE-Vorhaben:<https://www.elsys-bayern.de/dokumente/projektabschluss-kollektion>

der jeweiligen Förderbereiche verfügbar.

Alle Formulare und Berichte sind in **deutscher Sprache** auszufüllen bzw. zu verfassen. Sie können durch englischsprachige Anhänge ergänzt werden.

Die eingereichten Dokumente werden in der Regel **nicht veröffentlicht** – auch nicht ausschnittsweise. Zeichnet sich im Einzelfall ein Interesse des Zuwendungsgebers an einer Veröffentlichung von Teilen der Berichte ab, so erfolgt vor der Veröffentlichung eine Rücksprache mit den betroffenen Zuwendungsnehmerinnen. Wenn jedoch zur Wahrung berechtigter Interessen der Zuwendungsnehmerinnen oder Dritter oder aus anderen sachlichen Gesichtspunkten bestimmte Einzelheiten aus den Berichten **streng vertraulich** zu behandeln sind, beispielsweise zur Wahrung der Priorität bei Schutzrechtsanmeldungen, so haben die Zuwendungsnehmerinnen ausdrücklich an den entsprechenden Textstellen **darauf hinzuweisen**.

### **1 Hinweise zur Einreichung der Unterlagen**

- □ Die (gemeinsame) **technische Langfassung** des Abschlussberichts ist *digital* einzureichen. Sie muss nicht unterschrieben werden.
- □ Der **Erfolgskontrollbericht** ist pro Projektpartner einzureichen. Er ist von einer dazu berechtigten Person zu unterzeichnen, beispielsweise von der jeweiligen Projektleitung. Eine rechtsverbindliche Unterschrift ist nicht notwendig. Der Erfolgskontrollbericht ist *digital* (als PDF-Scan) einzureichen.
- □ Der **zahlenmäßige Nachweis** ist pro Projektpartner einzureichen und setzt sich zusammen aus den folgenden Unterlagen:
	- o Der Verwendungsnachweis selbst ist gemäß **tabellarischer Vorlage** zu erstellen. Bitte reichen Sie die Tabelle im Excel-Format (xlsx) *digital* ein **und** eine *rechtsverbindlich* unterzeichnete Version der Tabelle. Übermitteln Sie uns diese bitte postalisch mit händischer Originalunterschrift oder digital mit qualifizierter elektronischer Signatur.

o Unternehmen reichen zusätzlich bitte die Kopie eines aktuellen **Handelsregisterauszugs** ein, der die Rechtsverbindlichkeit der geleisteten Unterschrift entweder direkt belegt oder durch einen Vollmachtsnachweis zu ergänzen ist. Die Einreichung der Dokumente kann *digital* erfolgen.

Für **digitale Einreichungen** nutzen Sie bitte die E-Mail-Adresse [di.by@vdivde-it.de](mailto:di.by@vdivde-it.de) oder unser Upload Tool unter<https://upload.vdivde-it.de/> (mit E-Mail-Adresse [di.by@vdivde-it.de,](mailto:di.by@vdivde-it.de) ab einer Dateigröße von 30 MB notwendig).

**Postalische Einreichungen** senden Sie bitte an:

**VDI/VDE Innovation + Technik GmbH** Heimeranstraße 37 80339 München

# **2 Hinweise zum ausführlichen Sachbericht (techn. Langfassung)**

Die technische Langfassung des Abschlussberichts kann durch das Konsortium für das Verbundvorhaben **gemeinsam erstellt und eingereicht** werden.

Die inhaltlichen Aspekte des Verbundvorhabens sind gemäß **Gliederungsvorlage** so zu erläutern, dass sich der Zuwendungsgeber ein umfassendes Urteil über das Verbundvorhaben bilden kann. Die Vorlage wird auf der o.g. Webseite des Förderprogramms zur Verfügung gestellt.

Der Umfang des Sachberichts zum Verwendungsnachweis sollte bei ca. **20-25 Seiten Fließtext** liegen und soll 30 Seiten (entspricht ca. 54 Tsd. Zeichen inklusive Leerzeichen) zuzüglich Abbildungen, Tabellen etc. nicht überschreiten.

Können **individuelle, vertrauliche Aspekte** (beispielsweise zu Verwertungs-, Umsatz- und Mitarbeiterprognosen) in einer gemeinsamen Langfassung nicht offen behandelt werden, so sind diese Aspekte in der vertraulich behandelten technischen Kurzfassung (Erfolgskontrollbericht) der einzelnen Zuwendungsnehmerinnen zu adressieren.

### **3 Hinweise zum Erfolgskontrollbericht (techn. Kurzfassung)**

Der Erfolgskontrollbericht ist **durch jeden Verbundpartner gesondert** und gemäß **Formblatt** zu erstellen. Das Formblatt wird auf der o.g. Webseite des Förderprogramms zur Verfügung gestellt.

Die inhaltliche Darstellung im Erfolgskontrollbericht ist derart zu gestalten, dass sich der Zuwendungsgeber ein Urteil zum **Beitrag** und zu den **Verwertungsperspektiven** der jeweiligen Zuwendungsnehmerin bilden kann. Dabei liegt der Fokus insbesondere auf der wirtschaftlichen Verwertbarkeit bei den wirtschaftlich tätigen Unternehmenspartnern:

- Welche Produkte, Lizenzen, Dienstleistungen oder Prozessverbesserungen entstehen bei dem Projektpartner?
- Wann werden diese voraussichtlich in den Markt bzw. in den operativen Betrieb eingeführt?
- Welche zusätzlichen Umsätze oder Einsparungen können dadurch in Bayern voraussichtlich erzielt werden (mit Zeithorizont)?
- Wie könnte sich dies in der Anzahl der gesicherten oder zusätzlichen Arbeitsplätze in Bayern niederschlagen?

# **4 Hinweise zum kfm. Verwendungsnachweis**

Der kfm. Verwendungsnachweis ist gemäß **tabellarischer Vorlage** zu erstellen. Die Vorlage wird auf der o.g. Webseite des Förderprogramms zur Verfügung gestellt.

Das in der Vorlage für Unternehmen enthaltene Tabellenblatt "Qualifikationsnachweis" ist vollständig für alle im Projekt abgerechneten Mitarbeiter der Gruppenzuordnungen

- Gruppe 1: Akademiker (Dipl.-Ing., Dipl.-Phys., M.Sc., B.Eng. u. Ä.)
- Gruppe 2: staatl. gepr. Techniker, Meister u. Ä.
- Gruppe 3: Facharbeiter, Laboranten u. Ä.

auszufüllen.

Wesentliche Abweichungen gegenüber dem der Bewilligung zugrundeliegenden Finanzierungsplan sind im Erfolgskontrollbericht zu erläutern, insbesondere auch bei signifikanter Unterschreitung des Finanzierungsplans (Mittelabruf unter 80 % des Planwerts).

Bei Fragen wenden Sie sich gerne an Ihre administrativen oder fachlichen **Ansprechpartner:innen**.